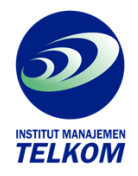

## **45 efek profesional photoshop**

Buku ini mengupas berbagai teknik rahasia membuat efek profesional dengan photoshop. Terdapat 45 efek profesional yang terbagi menjadi 6 bab antara lain efek teks, efek fiti, objek profesional,efek spesial, piguran dan animasi.

Dengan metode belajar yang langsung mengacu kepada praktek serta langkah-langkah yang mudah diikuti mudah diikuti membuat buku ini berbeda dari buku-buku sejenis. Buku ini juga dilengkapi degan metode tutorial.

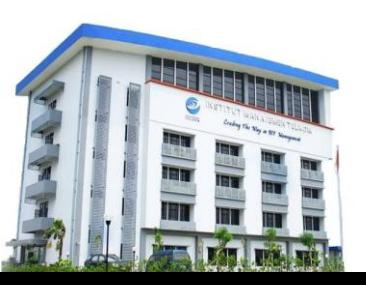

**Institut Manajemen Telkom**

*http://www.imtelkom.ac.id*